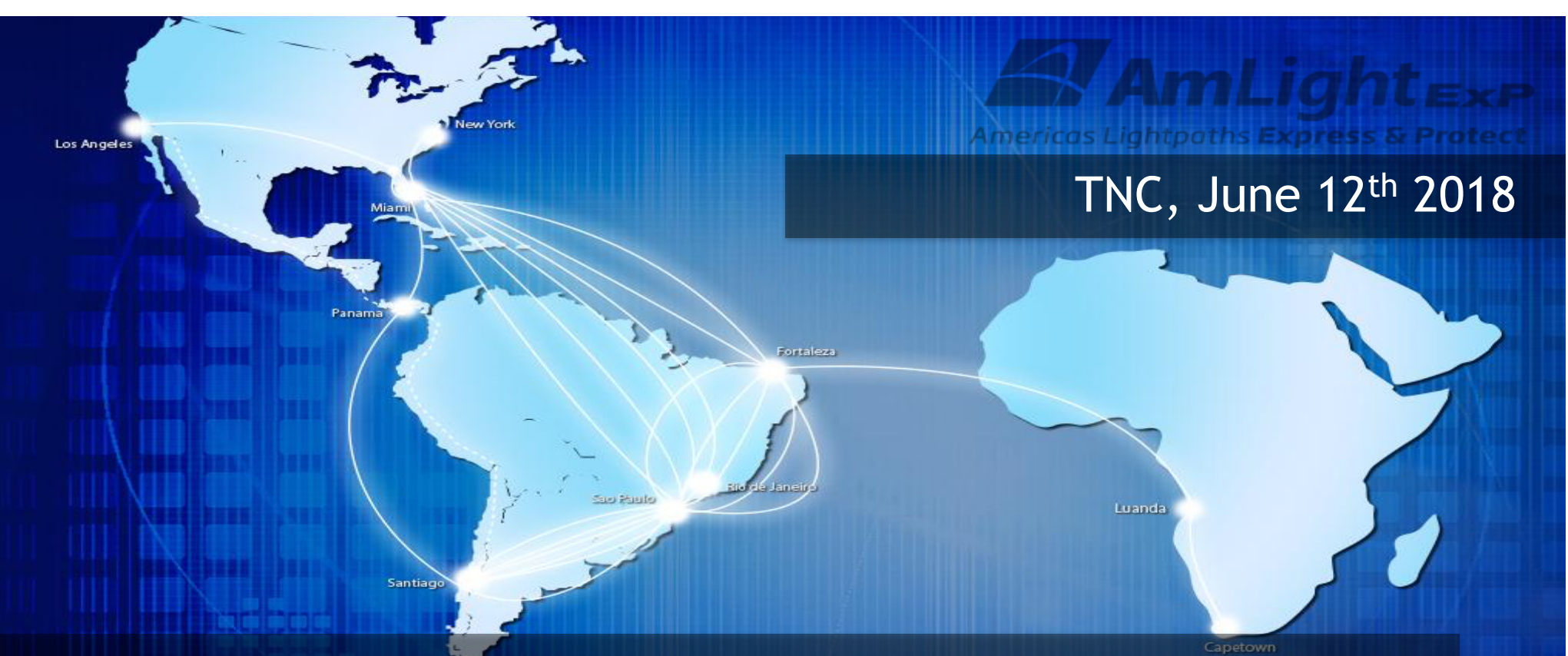

#### *AmLight's SDN Looking Glass – An SDN centralized monitoring system*

Jeronimo Bezerra <jab@amlight.net> Florida International University

Antonio Francisco <antonio@amlight.net> Academic Network at São Paulo

#### *AmLight: a Distributed Academic Exchange Point*

- **Production SDN Infrastructure since Aug-**2014
- NAPs: Miami, Brazil(2), Chile, and Panama
- Multiple 10G and 100G links
- **Carries Academic and Commercial traffic**
- Control Plane: OpenFlow 1.0 and 1.3
- **Network Programmability/Slicing**
- Inter-domain Provisioning with NSI
- 2000+ R&E institutions connected

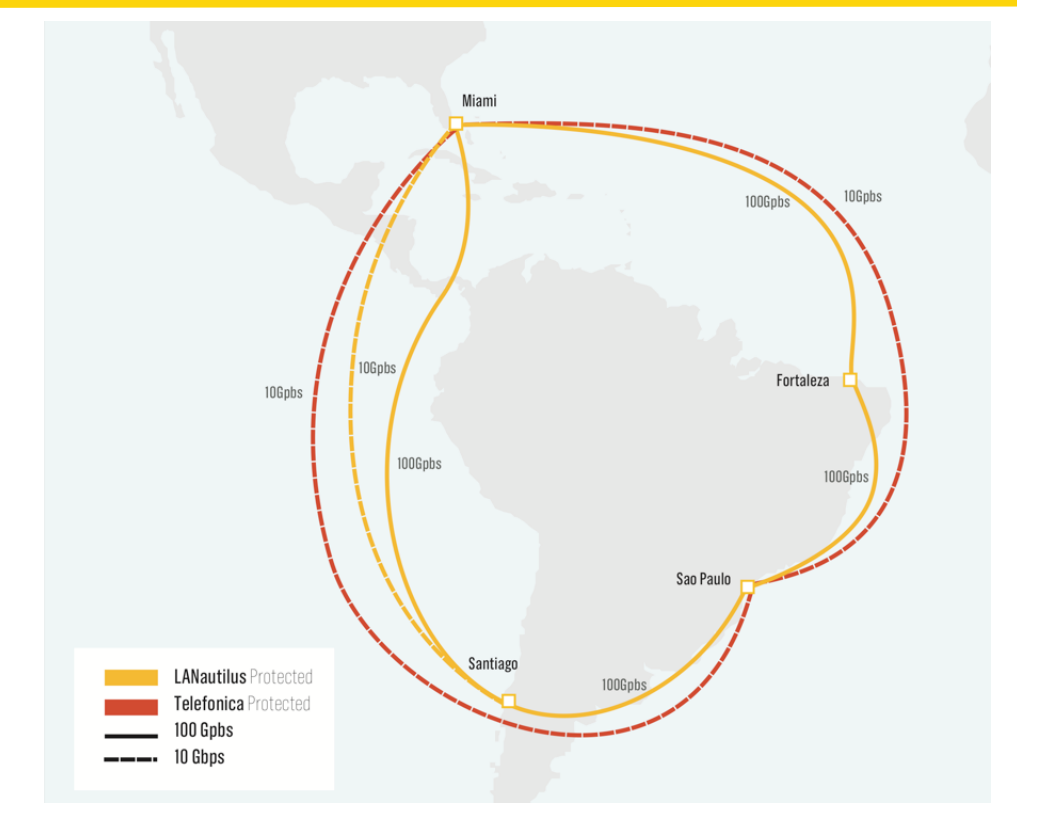

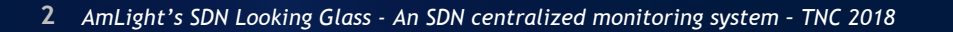

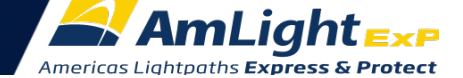

#### SDN vs. Troubleshooting

*Why troubleshooting a SDN network is so complex?*

- OpenFlow has minimum support for troubleshooting
	- For instance, there are no special/reserved flow cookies
- Current SDN applications only consider network provisioning
	- Need for troubleshooting features only appears once things start falling apart
- Many academic papers suggesting solutions that do not fit in production
	- Highly dependent on the controller for actions
	- Heuristic and Machine Learning per unknown packet do not scale

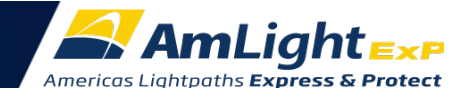

#### SDN vs. Troubleshooting (2)

- SDN concept itself makes things harder sometimes
	- Because datapaths have no intelligence at all, controllers always have to be involved
		- Creating scalability and timing issues
		- Making controllers more complex to operate and maintain
- Lack of support from vendors for useful OpenFlow features
	- Counters are not trustworthy, action OFPP\_Table is not supported, ...

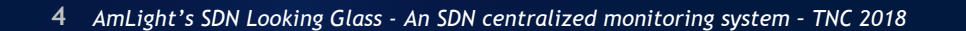

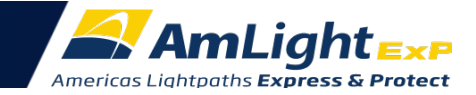

#### Our 2016/2017 Vision

- A single side-application for troubleshooting made sense:
	- Pros:
		- Frees the provisioning developers to focus on provisioning
		- Avoids duplicated data when multiple SDN applications are running in production
		- Eases auditing
		- Centralizes all troubleshooting data, making it easier to correlate events
			- OpenFlow agent, NMS, SDN app, slicer and sniffer's data are processed by just one entity
	- Cons:
		- Running OpenFlow applications in parallel is still a challenge:
			- ONOS deletes unrecognized flows, which makes design with other third parties controllers inviable.
			- OpenFlow roles and multiple Masters: multiple masters ack as standalone controllers and just a few controllers actually support all role modes (SLAVE, MASTER, NONE)
		- No East-West protocol standardized
			- Each SDN app will have to be customized to gather status and counters from a remote app

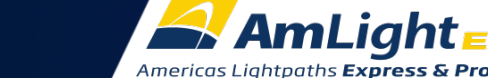

#### Our 2017/2018 Vision

A set of single micro-applications over the same framework makes more sense:

- Pros:
	- *Frees the provisioning developers to focus on provisioning*
	- *Avoids duplicated data when multiple SDN applications are running in production*
	- *Eases auditing*
	- *Centralizes all troubleshooting data, making it easier to correlate events*
		- *OpenFlow agent, NMS, SDN app, slicer and sniffer's data are processed by just one entity*
	- No conflicts when running OpenFlow controllers in parallel
	- Easy integration with production applications in the same framework (Kytos, ONOS, ODL, etc.)
- Cons:
	- OpenFlow controller-dependent solution:
		- Kytos Napps only work with Kytos SDN controller, and ONOS apps only work with ONOS SDN controller

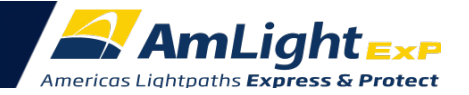

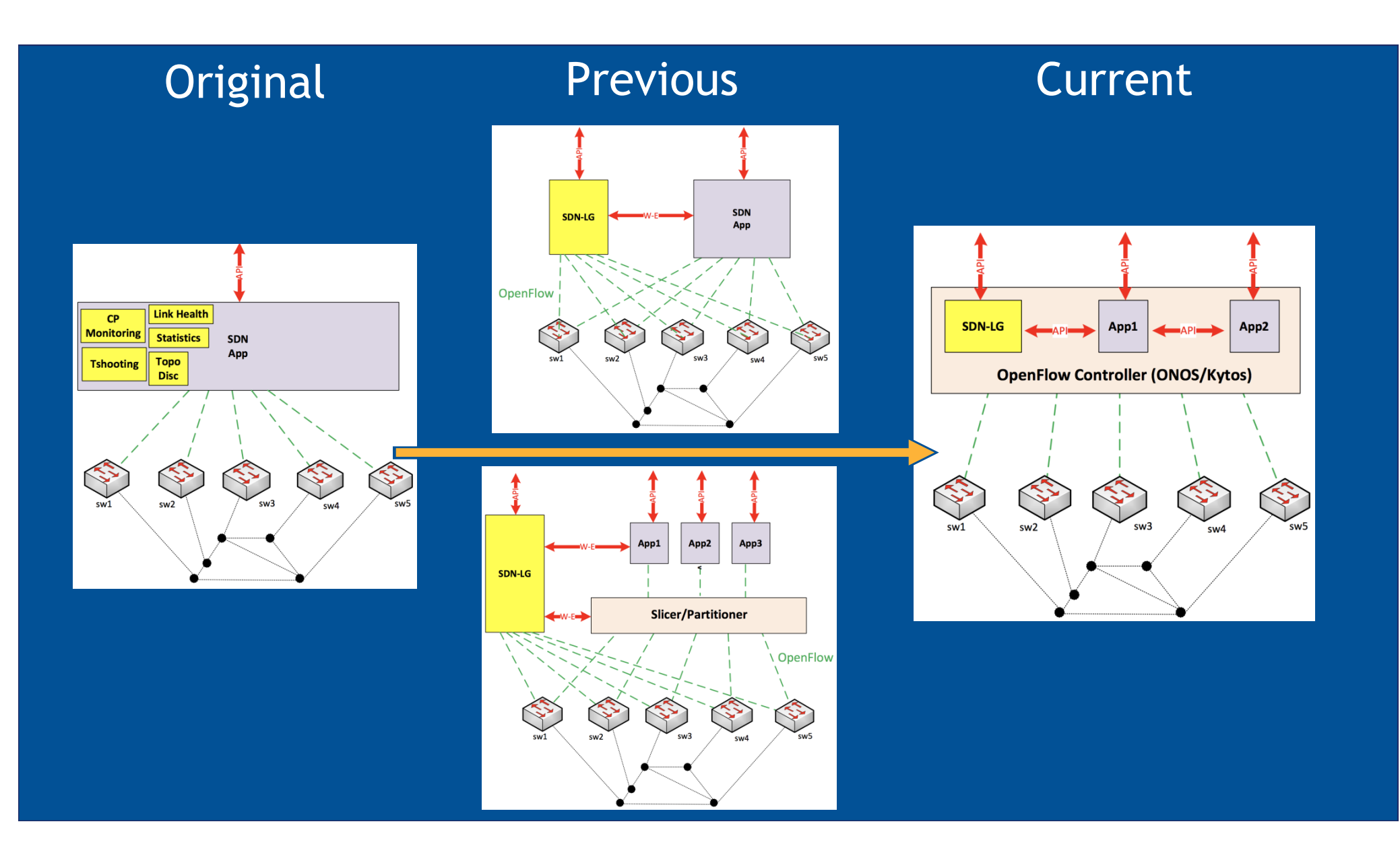

# AmLight SDN Looking Glass

- Central point for SDN monitoring:
	- Centralizes all monitoring and troubleshooting information being slice/app-independent
	- Stores all statistical data (flow, ports, etc.) and OpenFlow messages into a persistent backend
	- Tracks real time OpenFlow control plane messages
	- Takes network snapshots: save the network state for future troubleshooting and capacity planning
- Central point for SDN troubleshooting:
	- Runs trace paths ("traceroute") in both Data Plane and Control Plane
	- Sends alerts via e-mail and Slack
	- Provide REST to be used by external SDN apps, auditing tools, and external NMS

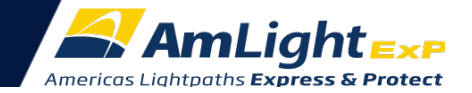

# AmLight SDN Looking Glass - Components

- The AmLight SDN Looking Glass is composed of the following Napps:
	- Stats: Gets flow stats from switches and store them.
	- Sniffer: Monitors the Control Plane
	- SDNTrace CP: Traces a path using flows acquired by the Stats app
	- SDNTrace DP: Data Plane path tracing
	- Notifications: Sends notifications when problems occur
	- Topology: Discovers topology
	- Web UI for network visualization

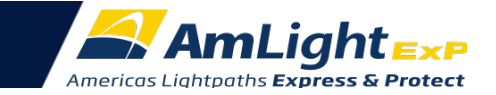

## AmLight SDN Looking Glass

- Developed in Python 3.6
- Built as a series of Napps on top of Kytos SDN framework
- Uses Influxdb and Kytos/StoreHouse for persistence
- Uses Grafana and JavaScript D3 for visualization
- Supports both OpenFlow 1.0 and OpenFlow 1.3
- Integrates with the AmLight OpenFlow Sniffer
- Open Source/GPL

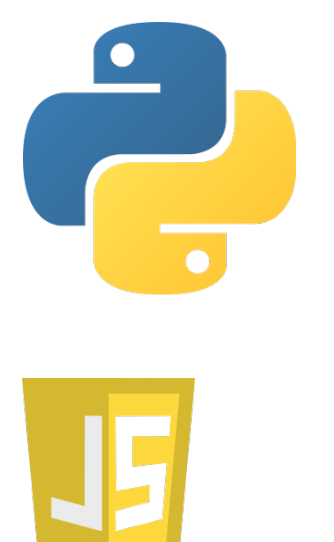

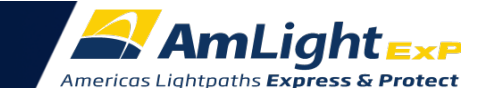

## AmLight SDN Looking Glass Software Stacks

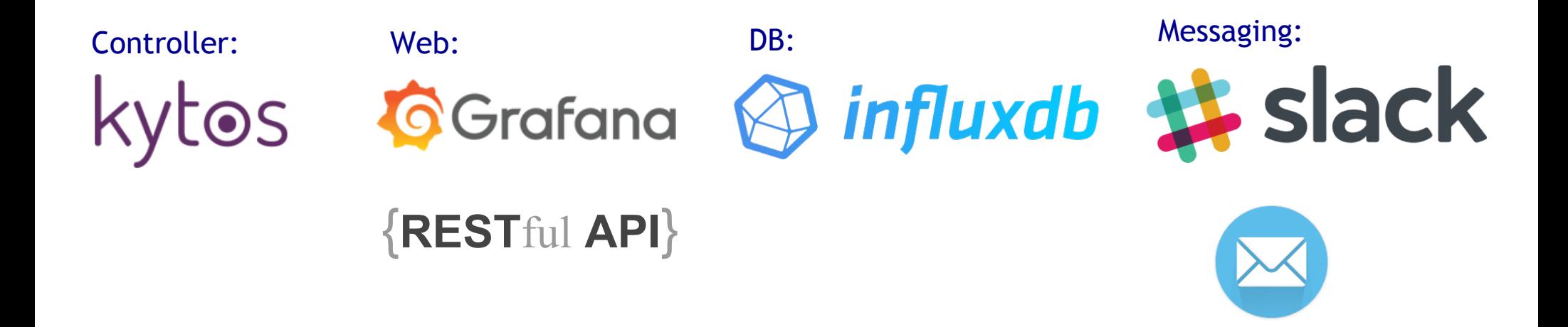

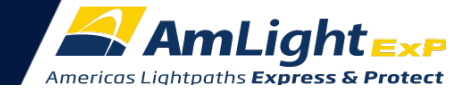

# Topology Discovery

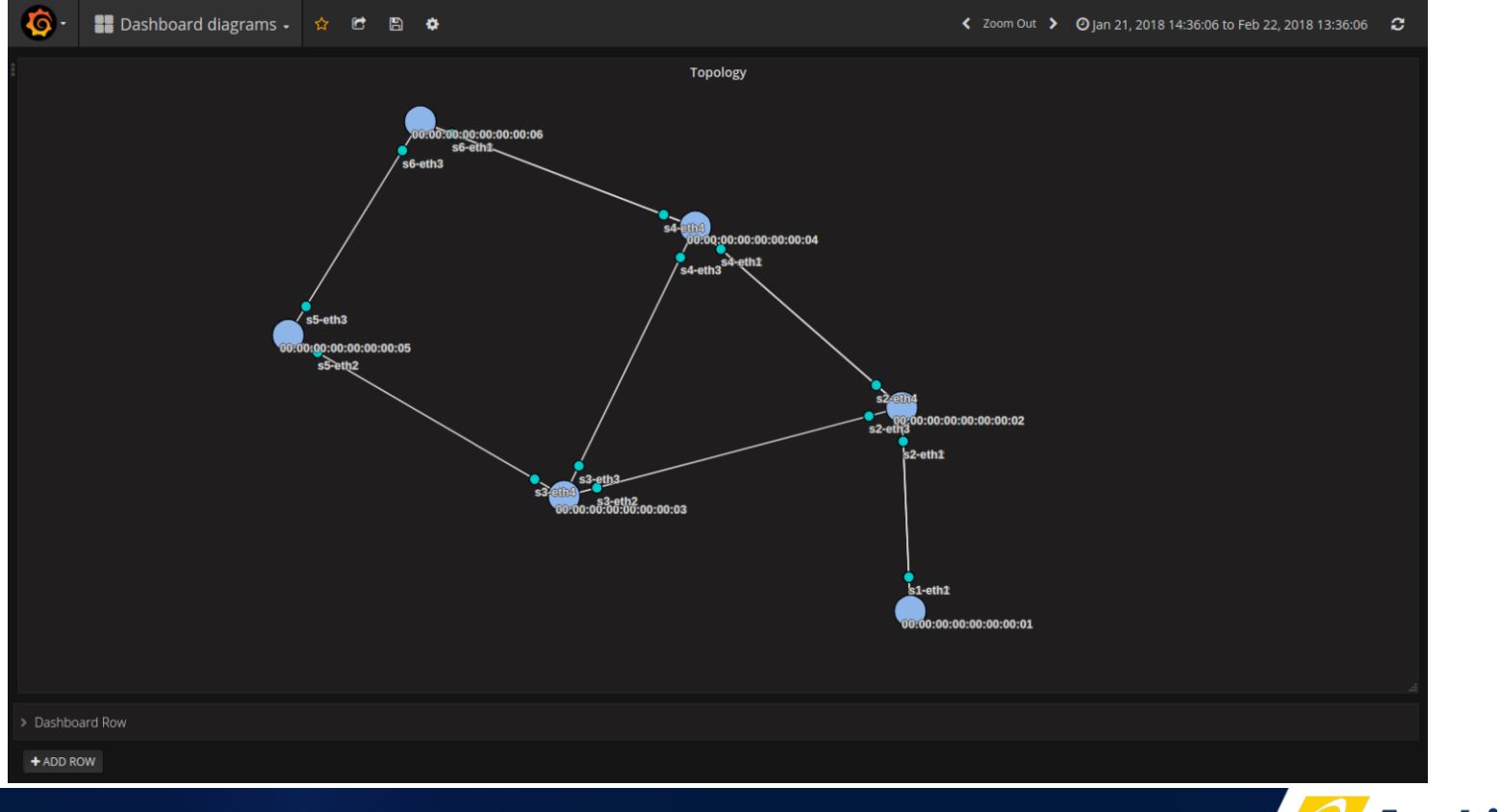

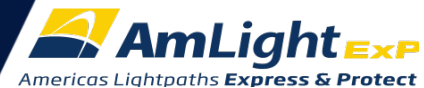

## Switch info

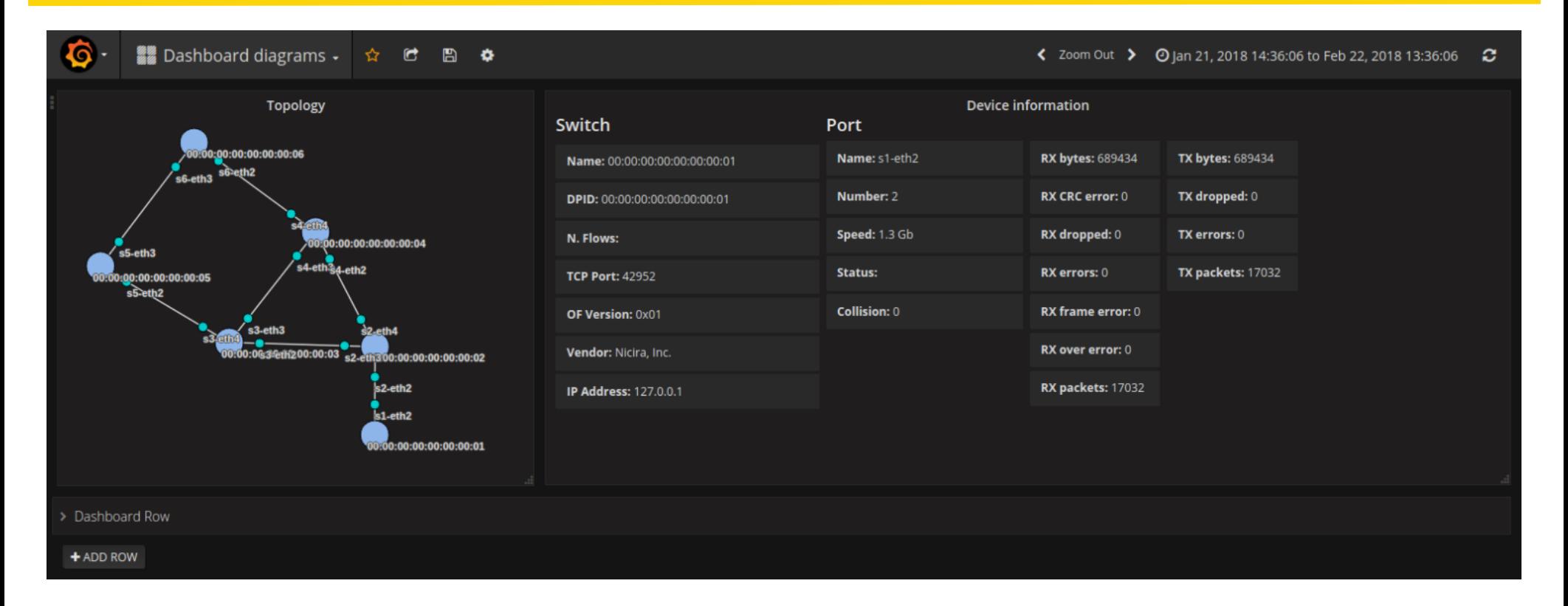

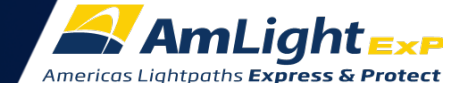

## Flow Table

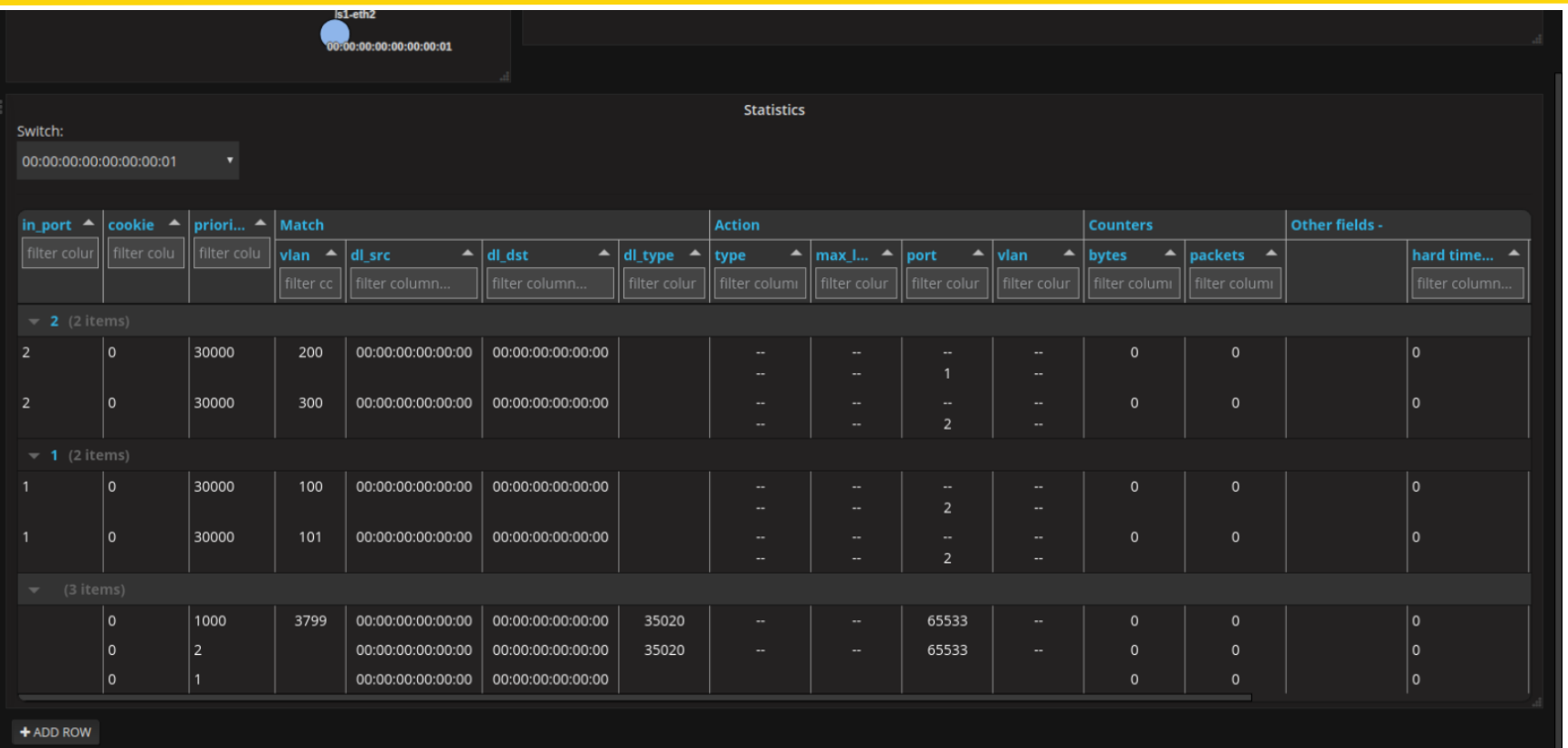

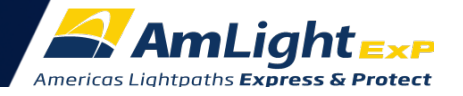

# Tracing Paths

- Control Plane: uses flow entries collected through OFP\_STATS\_REQUEST
- Data Plane: sends Ethernet probes to match user flow entries (via OFPP\_TABLE action)
- Manual tests are supported:
	- The SDN LG always compares the Control Plane results ("*correct*" path) with the Data Plane results ("*actual*" path detected).
	- In case CP and DP results are different, a notification is send to Admins
- Scheduled routine run CP path traces at every interval and randomly sample some circuits to test in the Data Plane:
	- Reason is to avoid overloading the switches' CPU

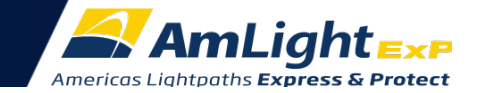

### Trace Path Form

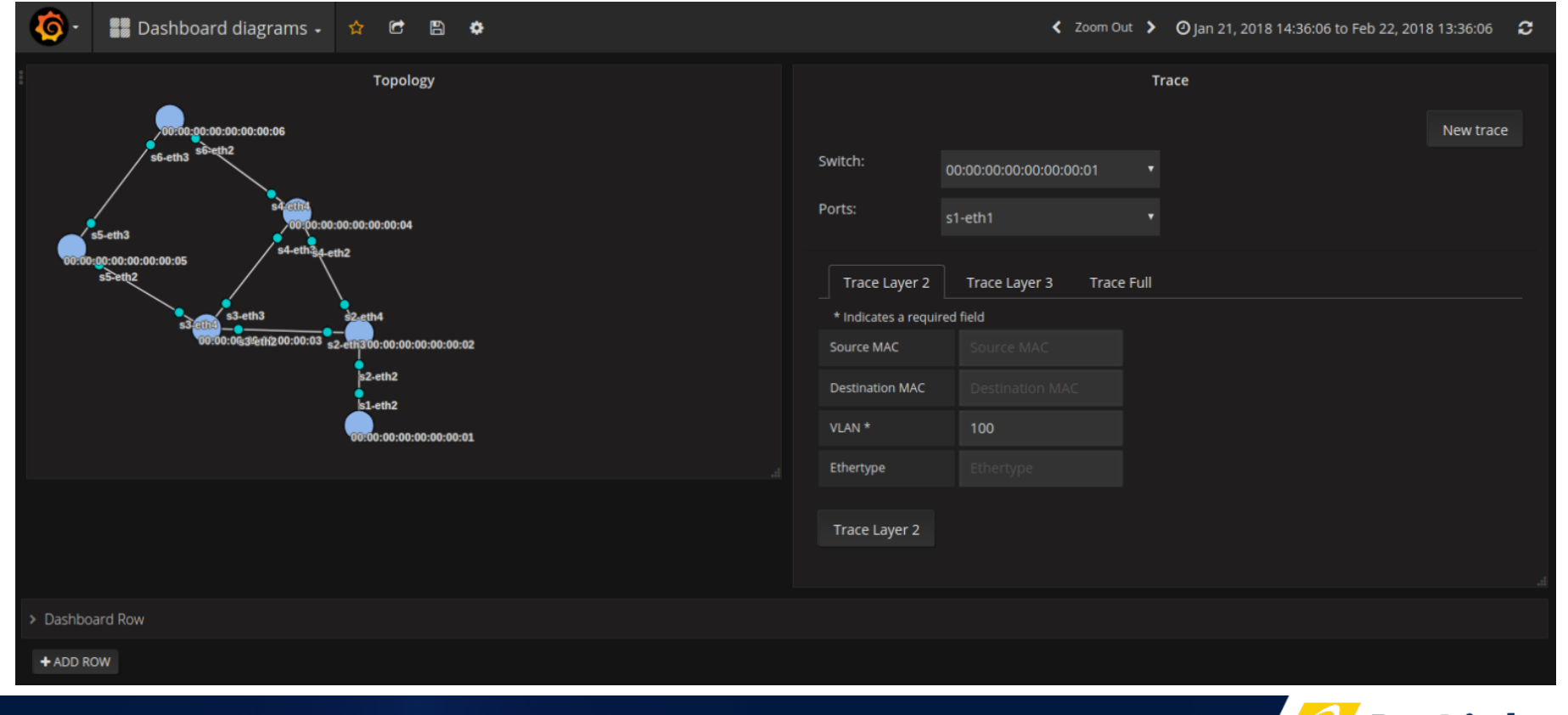

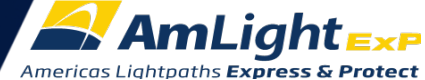

### Trace Path

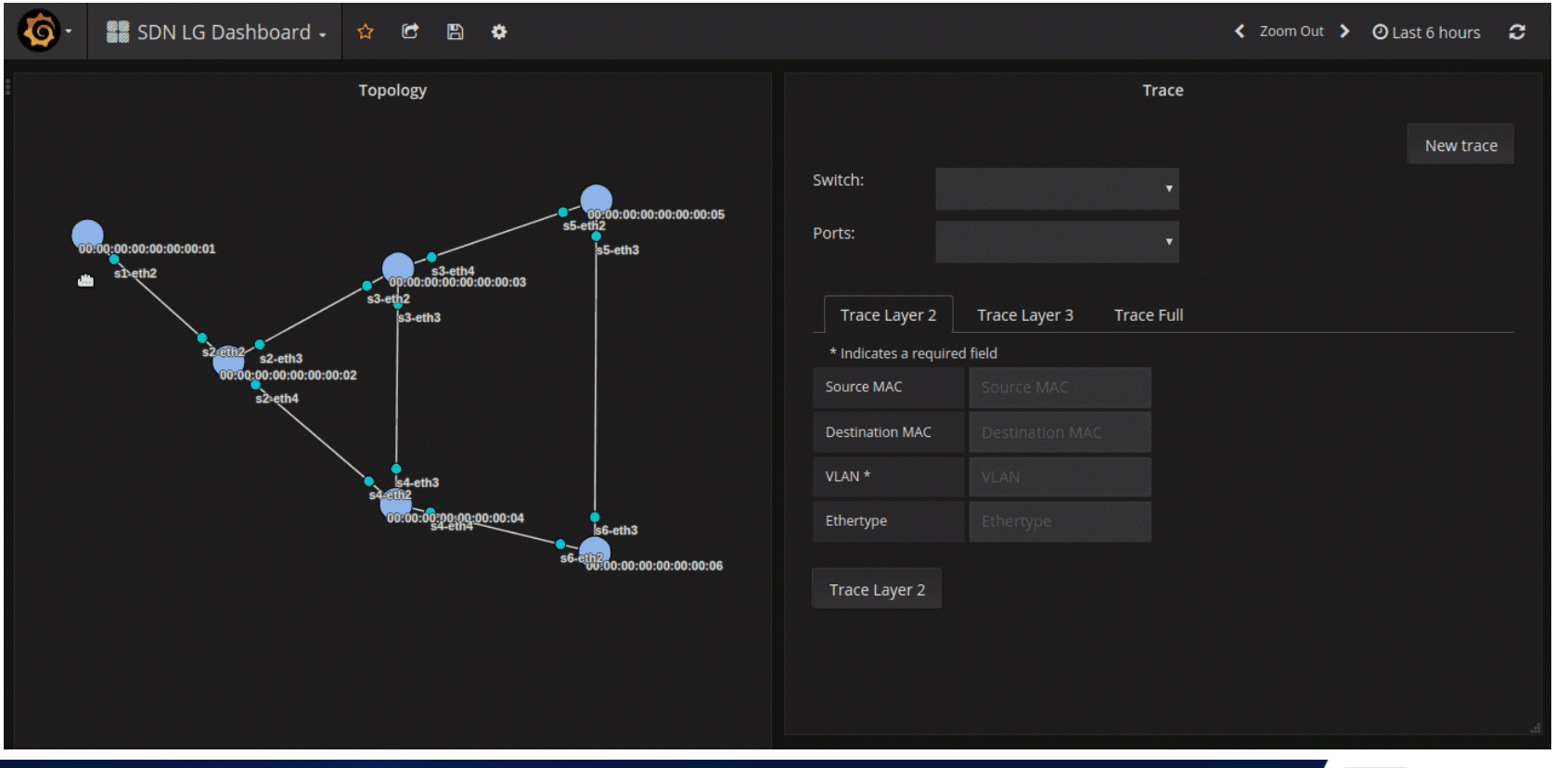

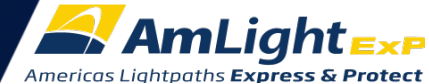

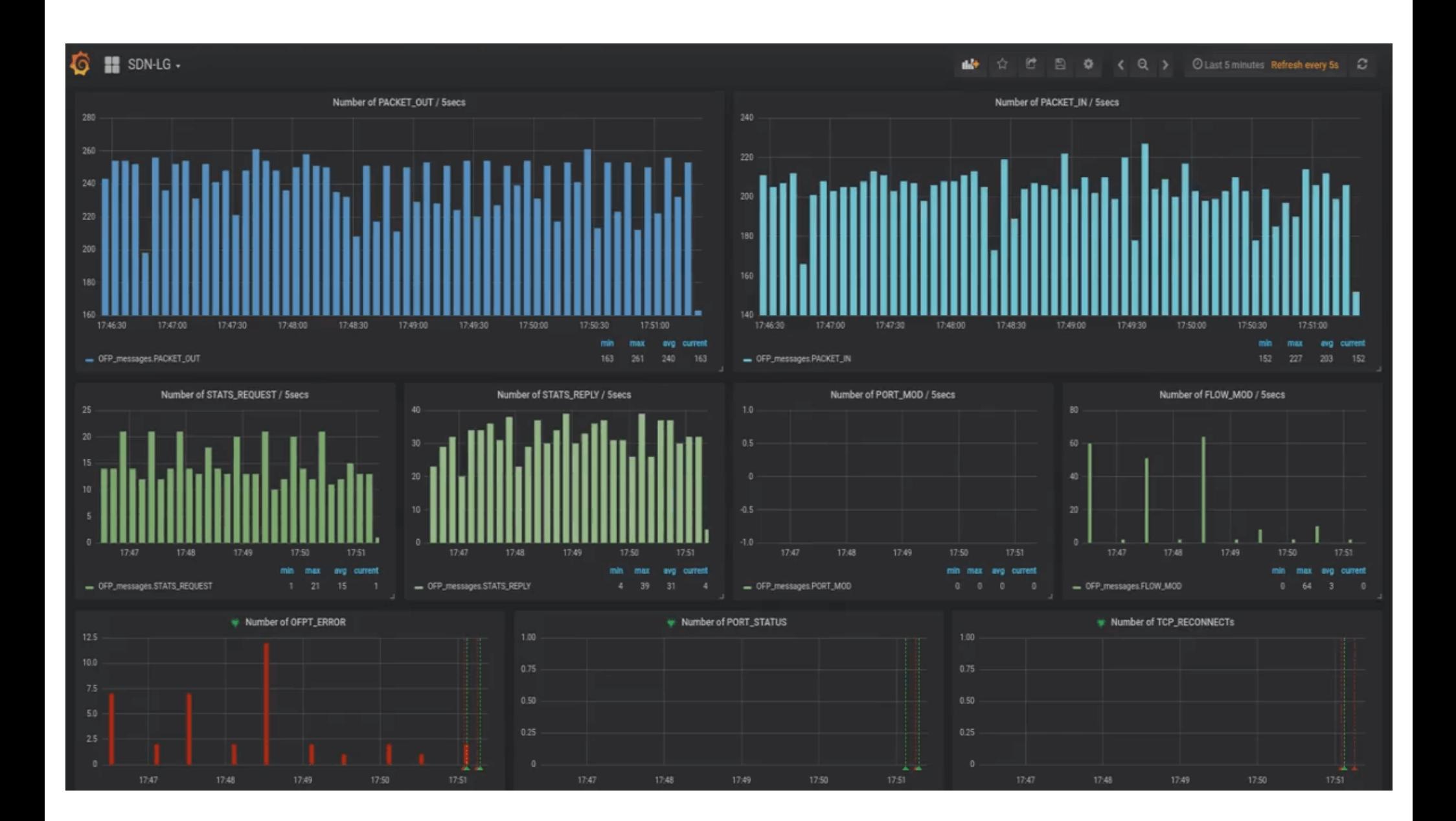

### SDN Looking Glass Compatibility

#### Evaluated OpenFlow Switches:

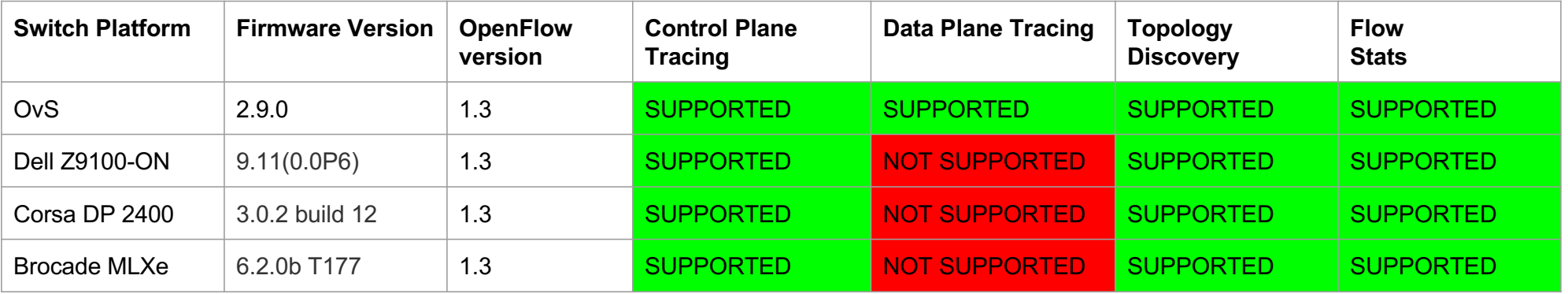

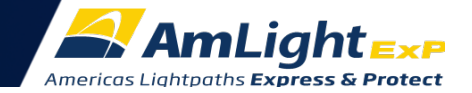

#### SDN Looking Glass Deployment

#### • Two installation methods:

- − Single server with all components (complex how-to)
- − Docker containers:
	- Kytos
	- InfluxDB
	- Grafana
	- ofp\_sniffer
- GitHub: https://github.com/amlight/sdn-lg

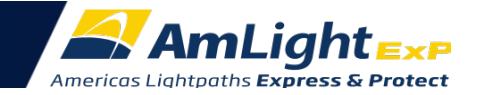

#### Future

- Next Steps:
	- − Monitoring OpenFlow Meters
	- − Monitor Interface Queue utilization
	- − Use SNMP to monitor CPU and memory utilization
	- − Network configuration snapshots
		- Save the network state (flows, CPU/memory, topology, link status, last OF messages exchanged, etc.) for future troubleshooting
	- − Small functionalities:
		- Work in fully passive mode (for parallel OF controller scenarios)
		- "Discover" topology through other approaches (file, API, etc.)

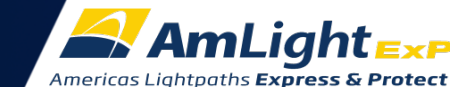

THANK YOU!

Jeronimo Bezerra <jab@amlight.net> Florida International University

Vinicius Arcanjo <vinicius@amlight.net> Rede Nacional de Ensino e Pesquisa

Antonio Francisco <antonio@amlight.net> Academic Network at São Paulo

Rogerio Motitsuki <rogerio@amlight.net> Academic Network at São Paulo

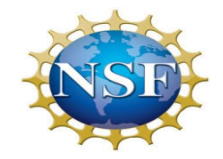

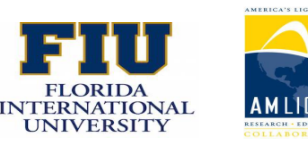

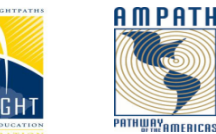

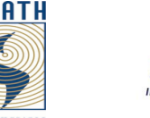

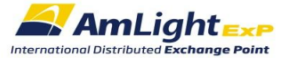

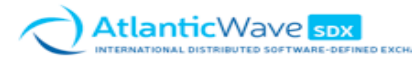

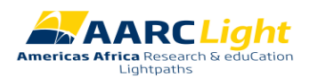

*AmLight's SDN Looking Glass - Central monitoring system for SDN TNC 2018*